UNIVERSITY OF CAMBRIDGE INTERNATIONAL EXAMINATIONS International General Certificate of Secondary Education

## MARK SCHEME for the May/June 2007 question paper **www.PapaCambridge.com**

## 0420 COMPUTER STUDIES

0420/01 Paper 1, maximum raw mark 100

This mark scheme is published as an aid to teachers and candidates, to indicate the requirements of the examination. It shows the basis on which Examiners were instructed to award marks. It does not indicate the details of the discussions that took place at an Examiners' meeting before marking began.

All Examiners are instructed that alternative correct answers and unexpected approaches in candidates' scripts must be given marks that fairly reflect the relevant knowledge and skills demonstrated.

Mark schemes must be read in conjunction with the question papers and the report on the examination.

*•* CIE will not enter into discussions or correspondence in connection with these mark schemes.

CIE is publishing the mark schemes for the May/June 2007 question papers for most IGCSE, GCE Advanced Level and Advanced Subsidiary Level syllabuses and some Ordinary Level syllabuses.

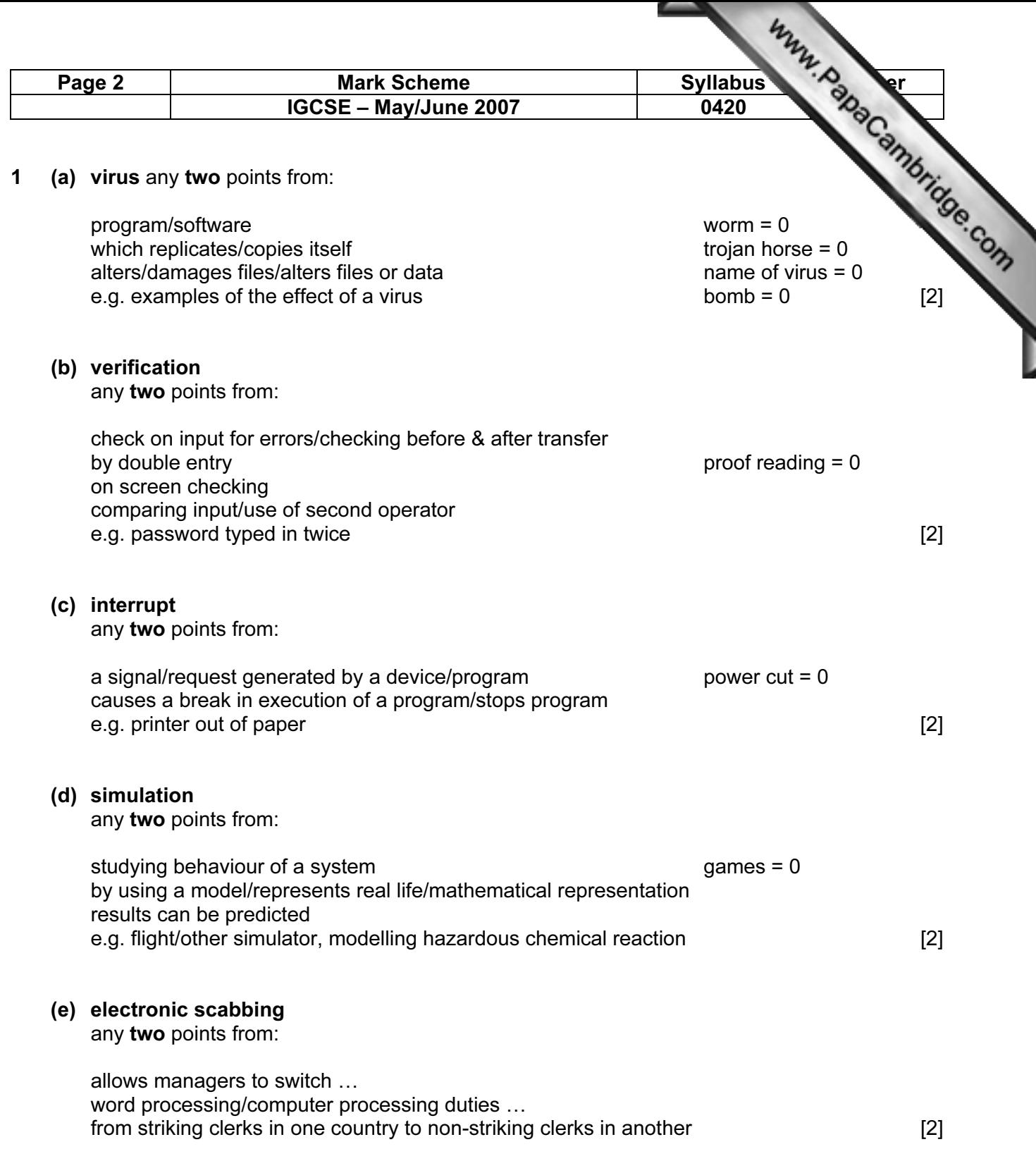

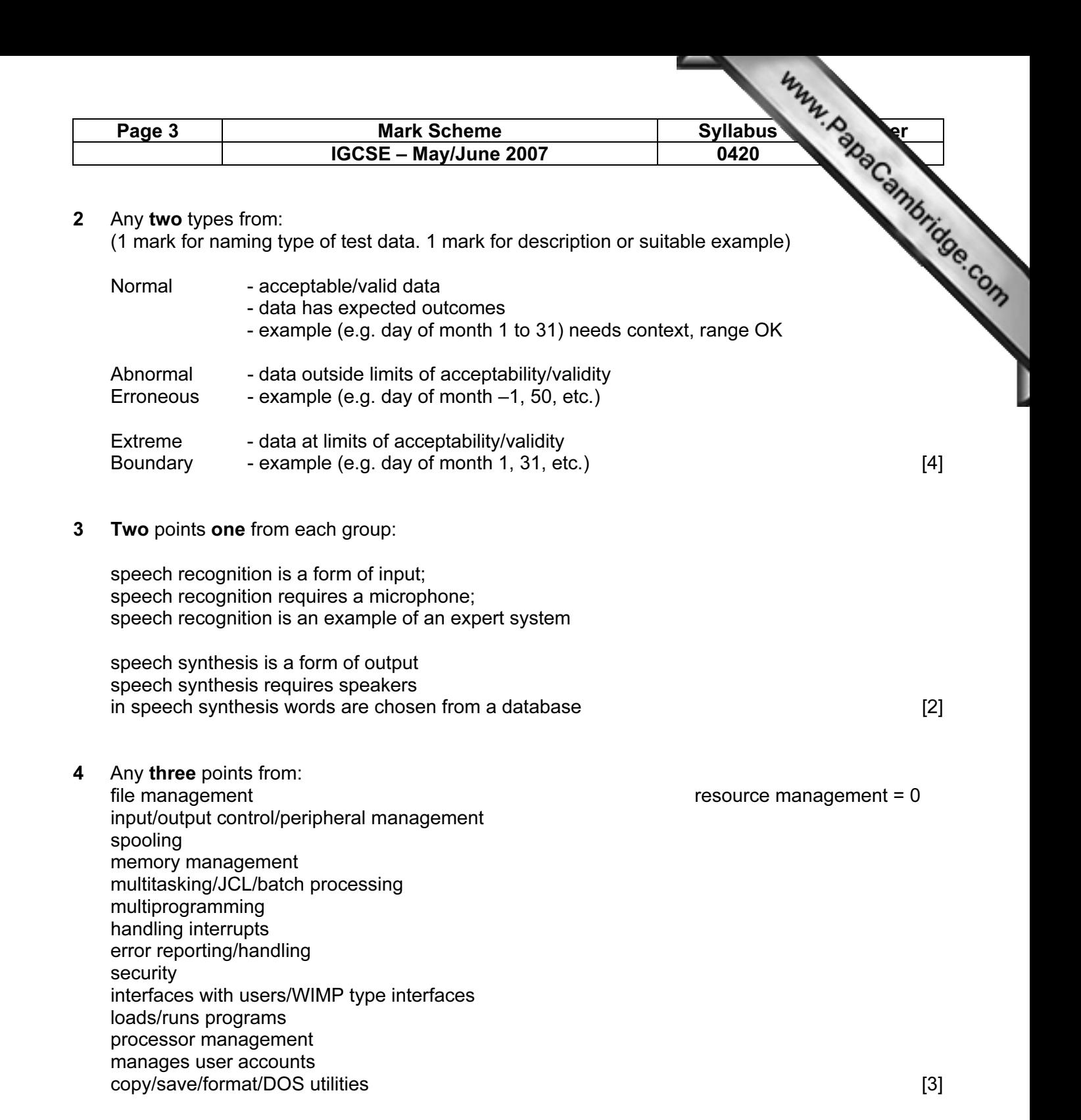

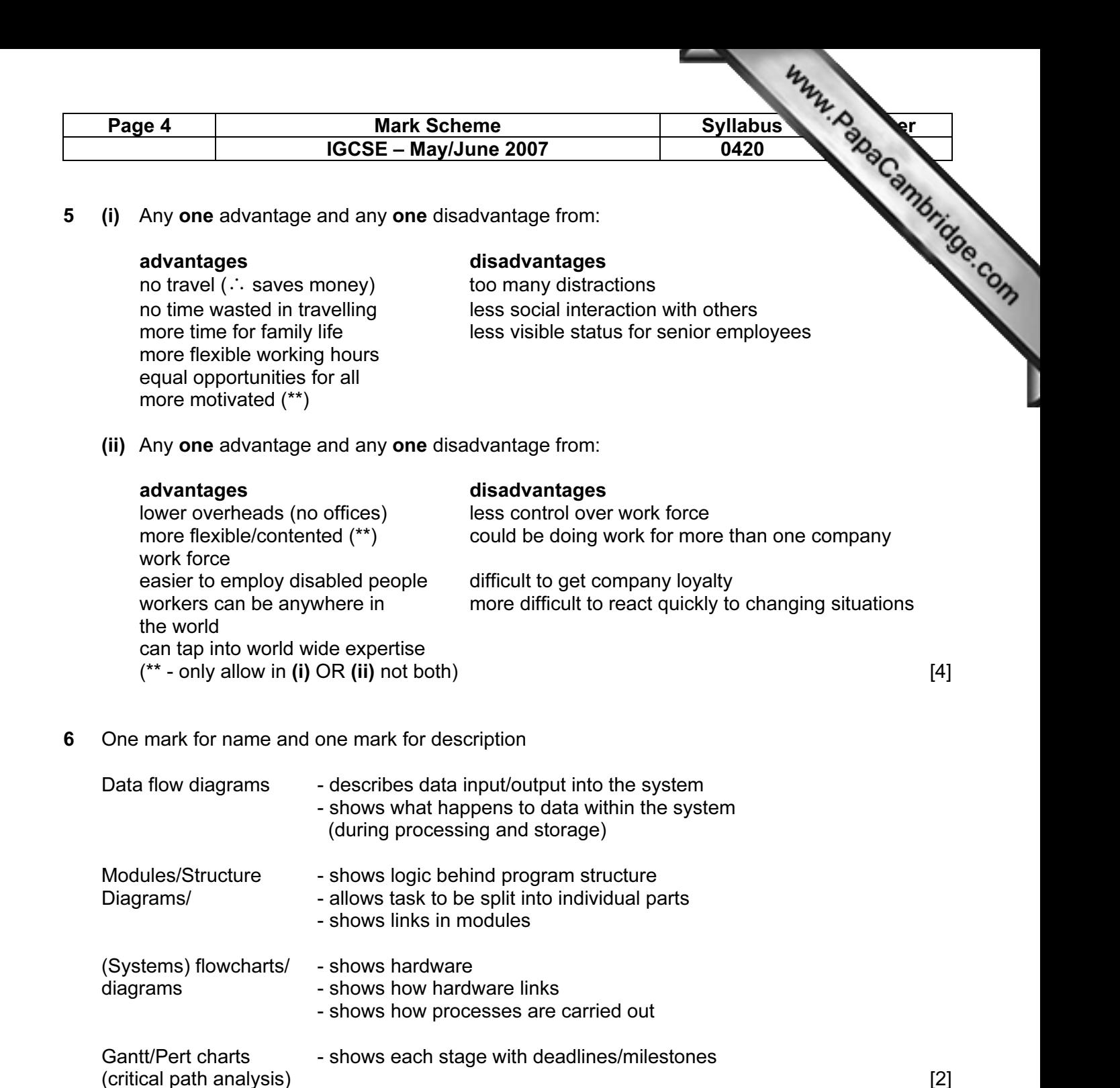

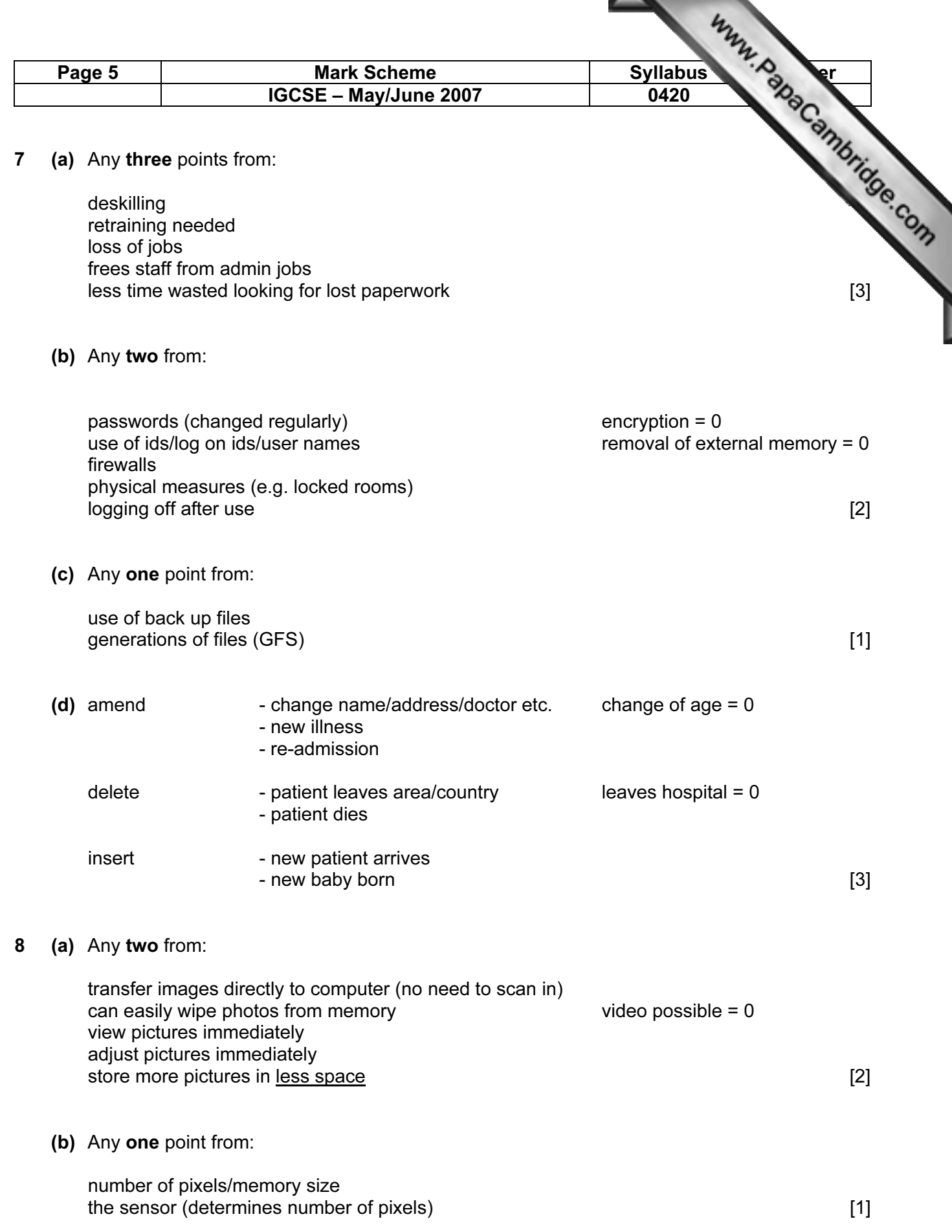

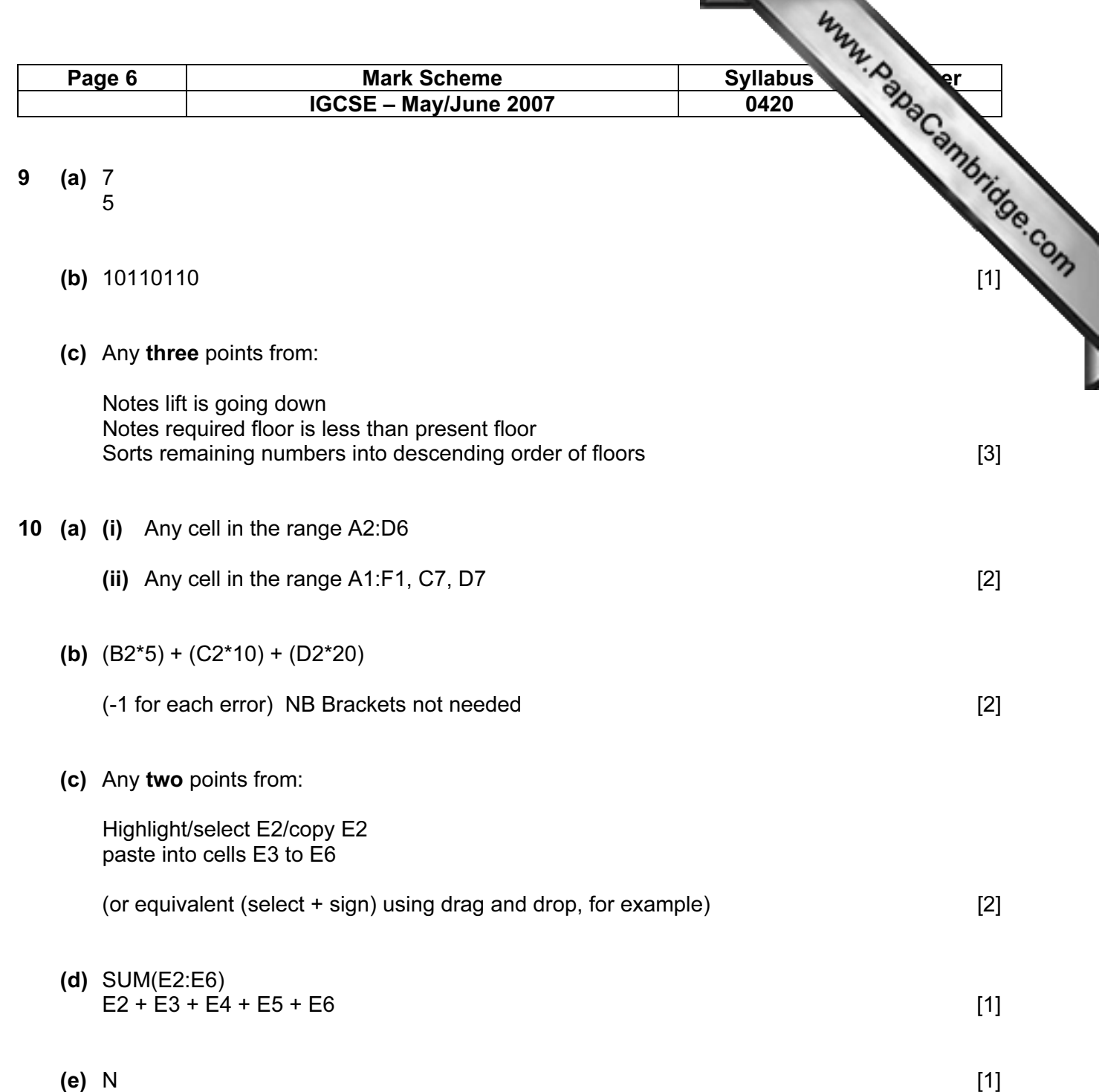

ъ.

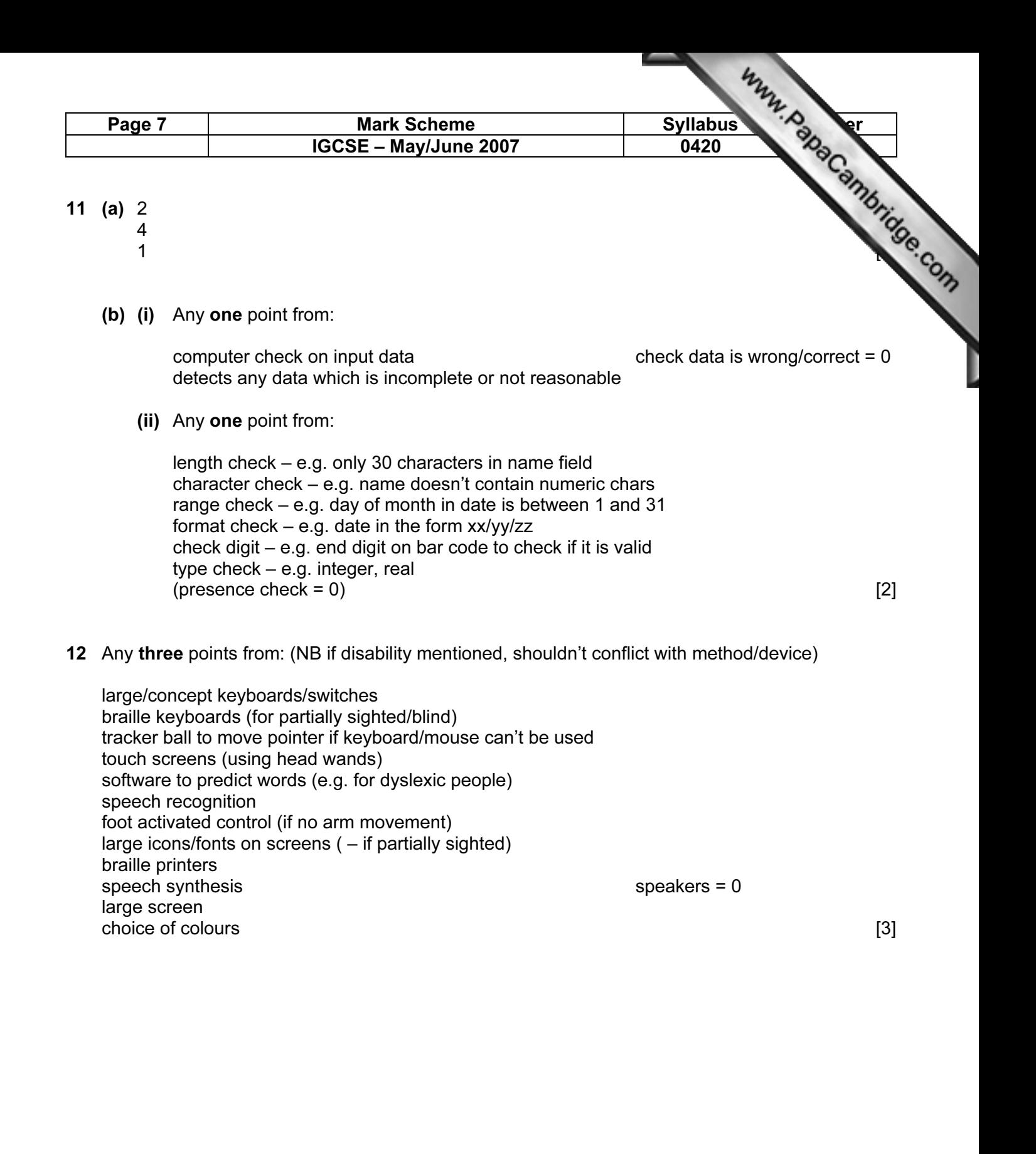

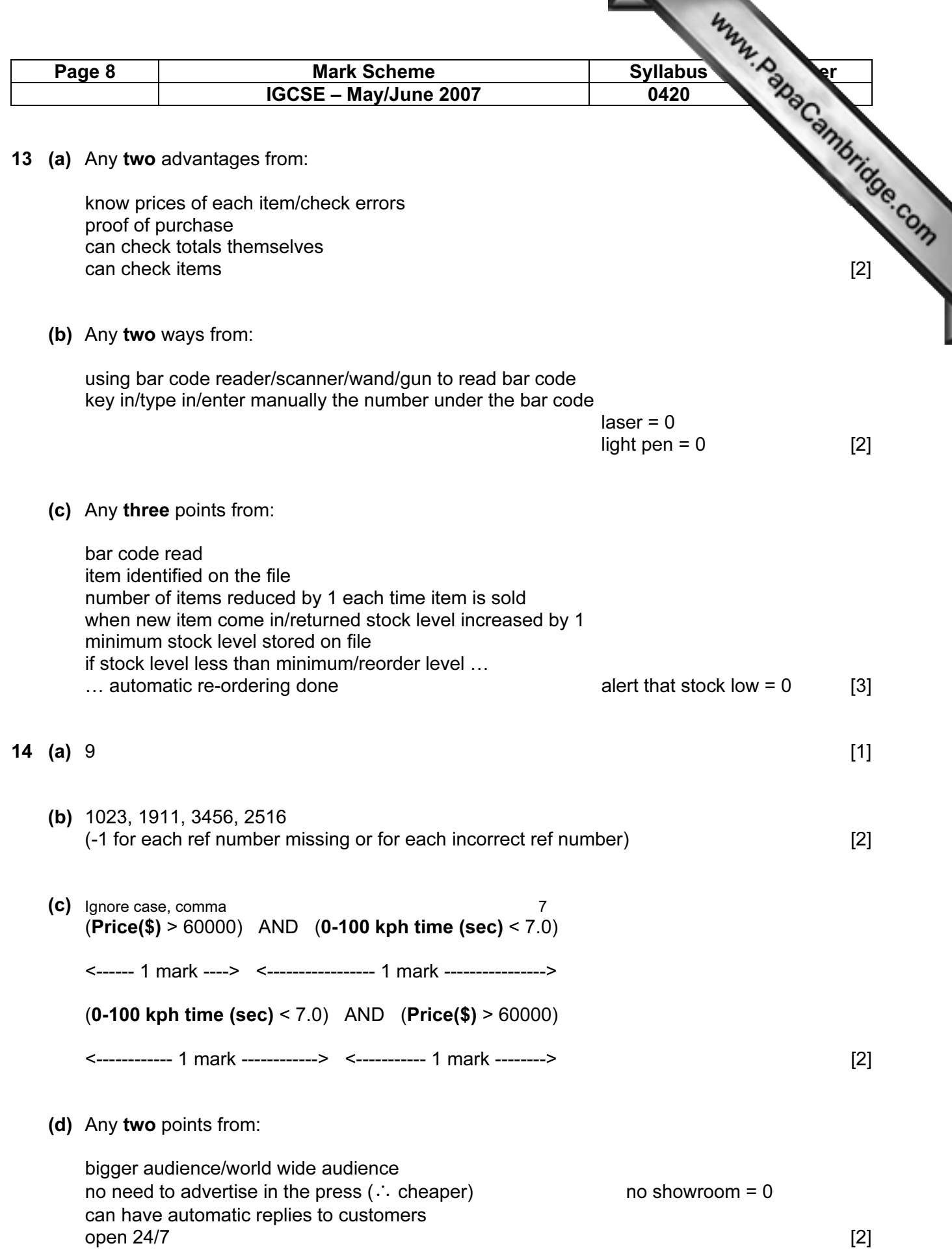

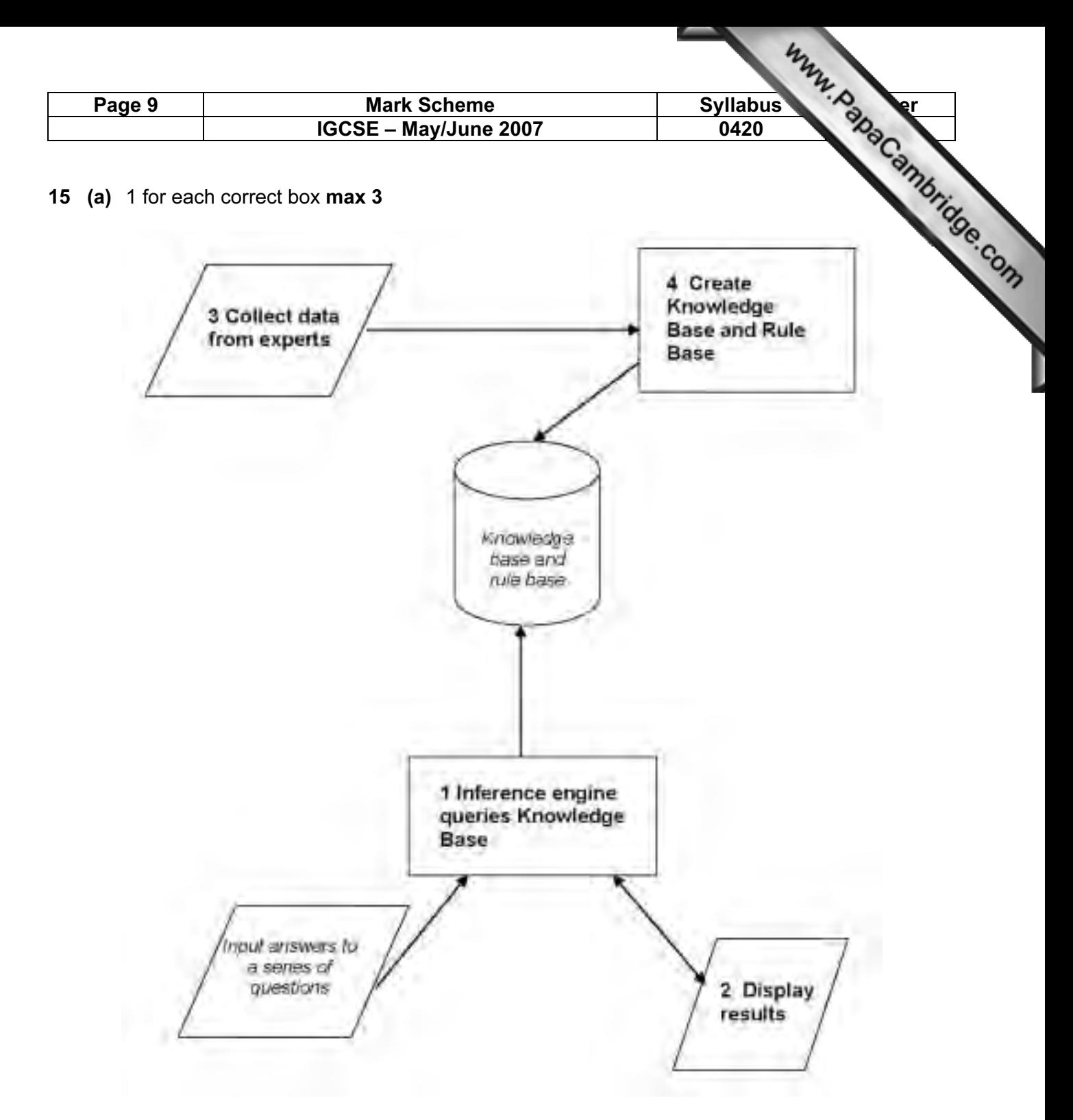

(b) Any one point from:

multiple choice questions yes/no answers takes user through the possible options touch screen with options [1]

(c) Any one point from:

possible faults  $\%$  probability of the fault  $[1]$ 

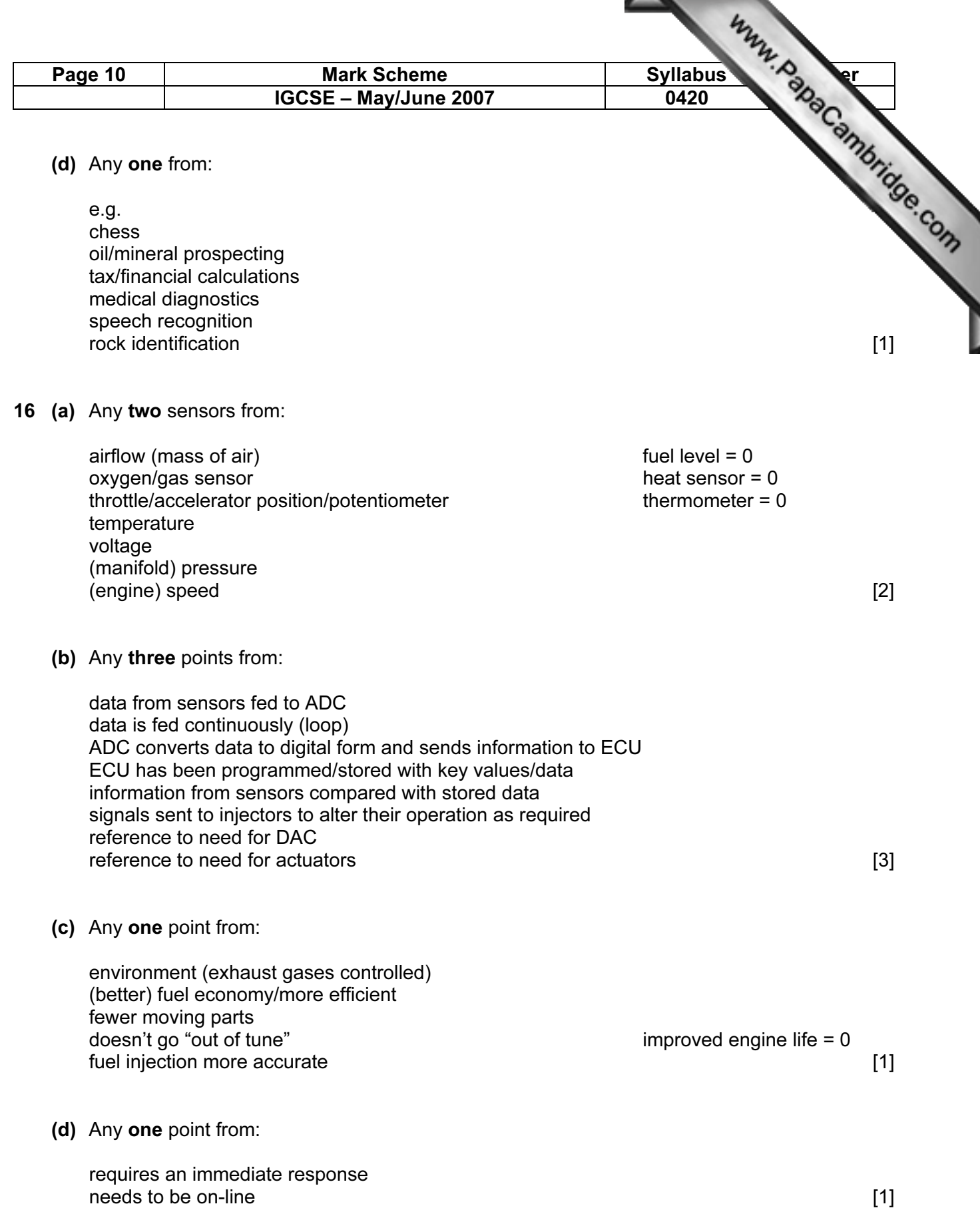

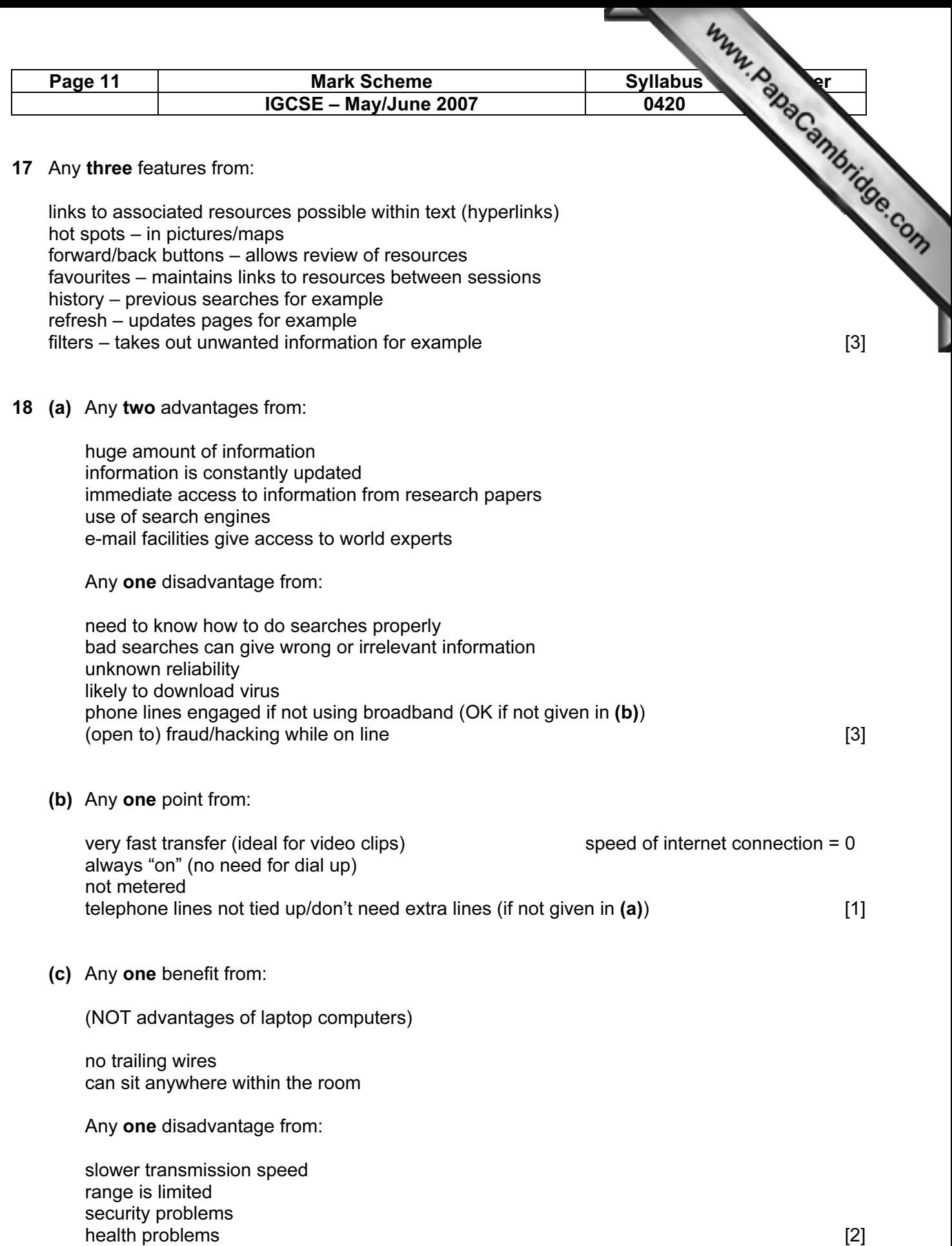

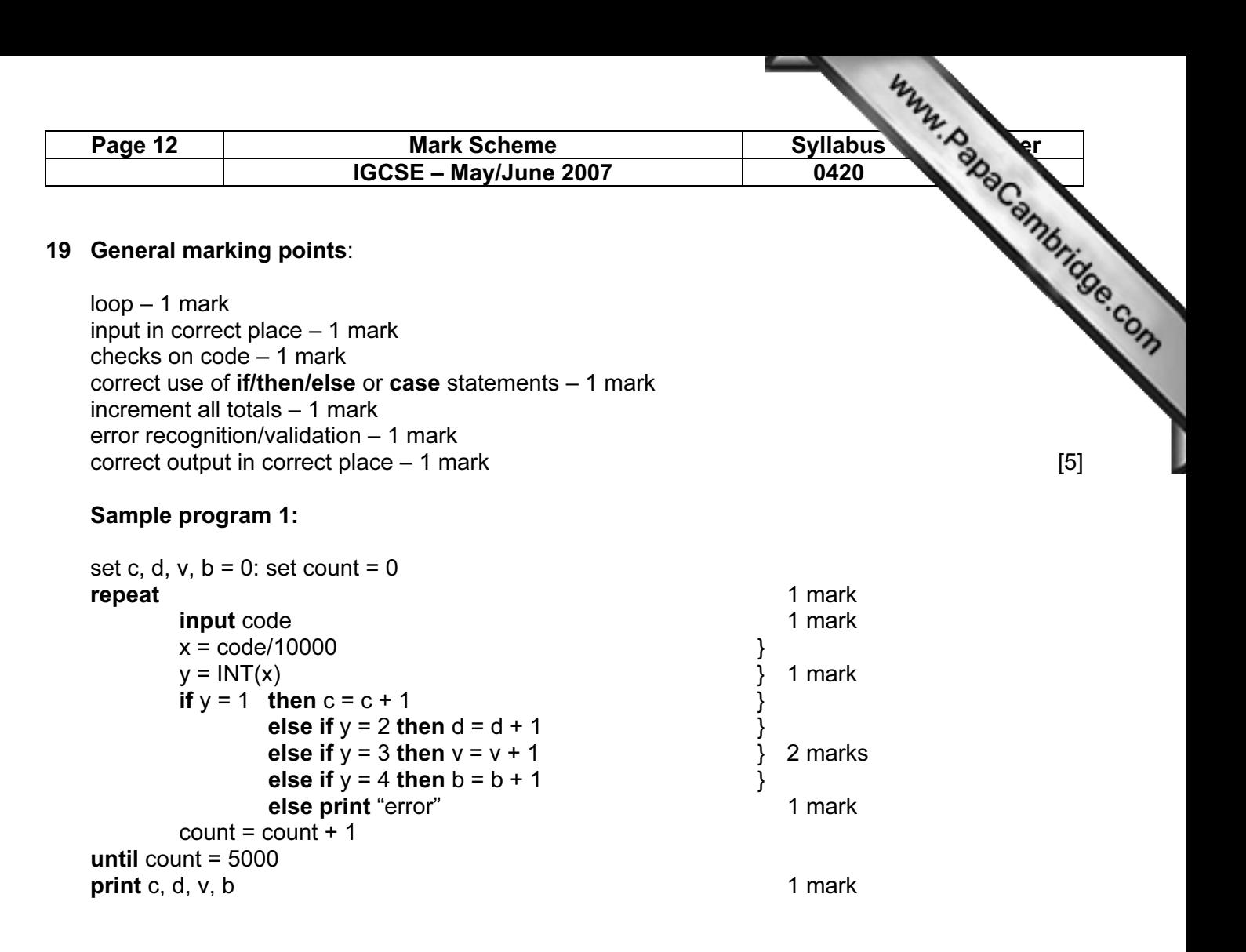

## Sample program 2:

set c, d, v,  $b = 0$ : set count = 0 repeat and the contract of the contract of the contract of the contract of the contract of the contract of the contract of the contract of the contract of the contract of the contract of the contract of the contract of the input code 1 mark if code  $>= 1000$  and code  $\leq 2000$  then  $c = c + 1$ else if  $code >= 2000$  and  $code < 3000$  then  $d = d + 1$ else if code >= 3000 and code < 4000 then  $y = y + 1$  } 3 marks else if  $code >= 4000$  and  $code < 5000$  then  $b = b + 1$ else print "error" 1 mark  $count = count + 1$ until count  $= 5000$ print c, d, v, b 1 mark

(NOTE – OK to use statements such as if code begins with a 1 as code checks)